*Екземпляр № 1 Арк 14 / 1*

## **ПЕРЕЛІК ПИТАНЬ ДО ЕКЗАМЕНУ з навчальної дисципліни «КОМП'ЮТЕРИЗОВАНІ МЕТОДИ ТА ЗАСОБИ ВІДОБРАЖЕННЯ ВИМІРЮВАЛЬНОЇ ІНФОРМАЦІЇ»**

для здобувачів вищої освіти освітнього ступеня «бакалавр» спеціальності 152 «Метрологія та інформаційно-вимірювальна техніка» освітньо-професійна програма «Комп'ютеризовані інформаційно-вимірювальні системи»

факультет комп'ютерно-інтегрованих технологій, мехатроніки і робототехніки кафедра метрології та інформаційно-вимірювальної техніки

> Схвалено на засіданні кафедри метрології та інформаційновимірювальної техніки « 30 » березня 2023р., протокол № 4

Розробник: д.т.н., проф., зав. кафедри метрології та інформаційновимірювальної техніки ПОДЧАШИНСЬКИЙ Юрій

> Житомир 2023

*Екземпляр № 1 Арк 14 / 2*

## **Перелік питань**

з навчальної дисципліни «Комп'ютеризовані методи та засоби відображення вимірювальної інформації»

за спеціальністю 152 «Метрологія та інформаційно-вимірювальна техніка» освітнього ступеня «бакалавр»

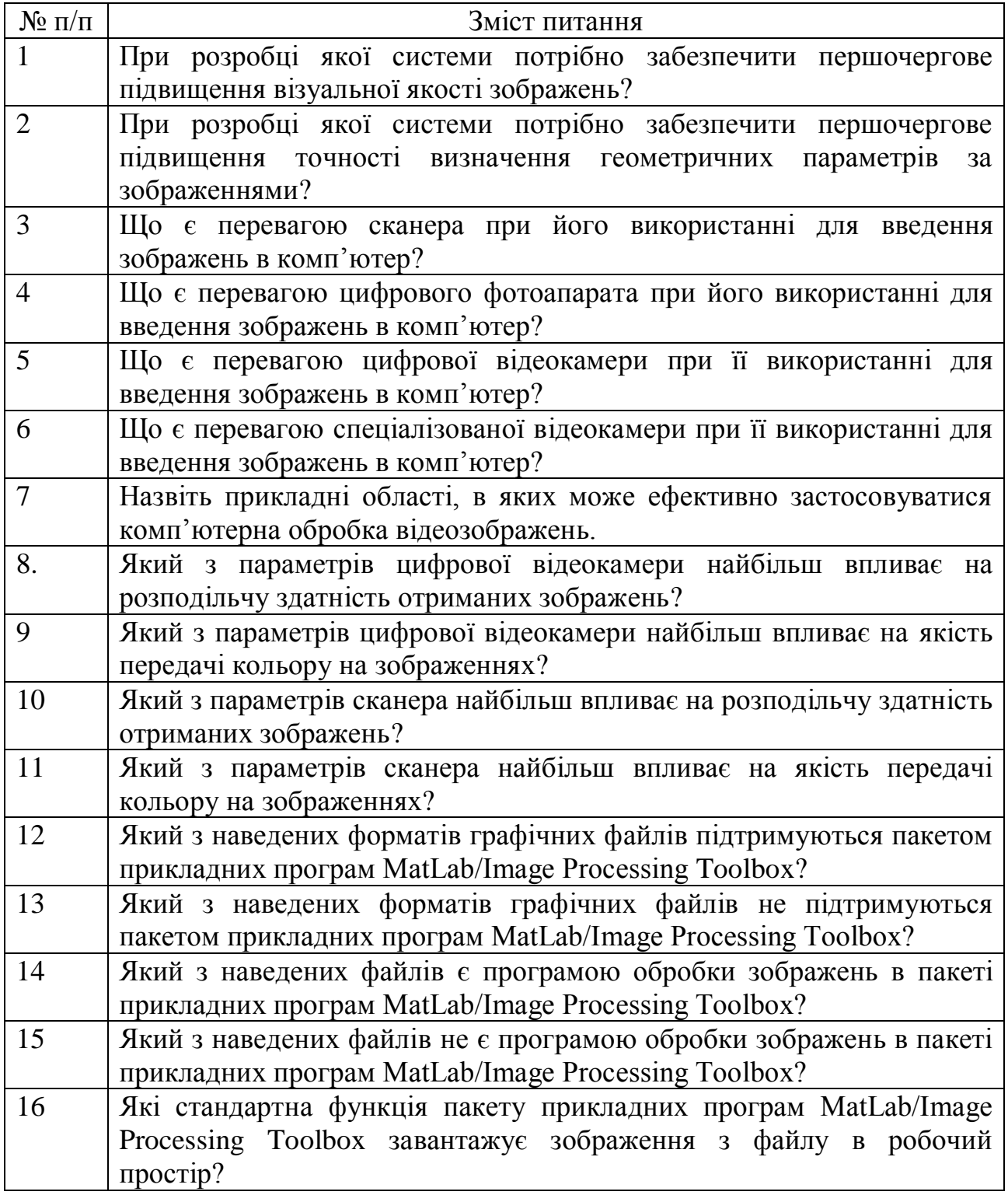

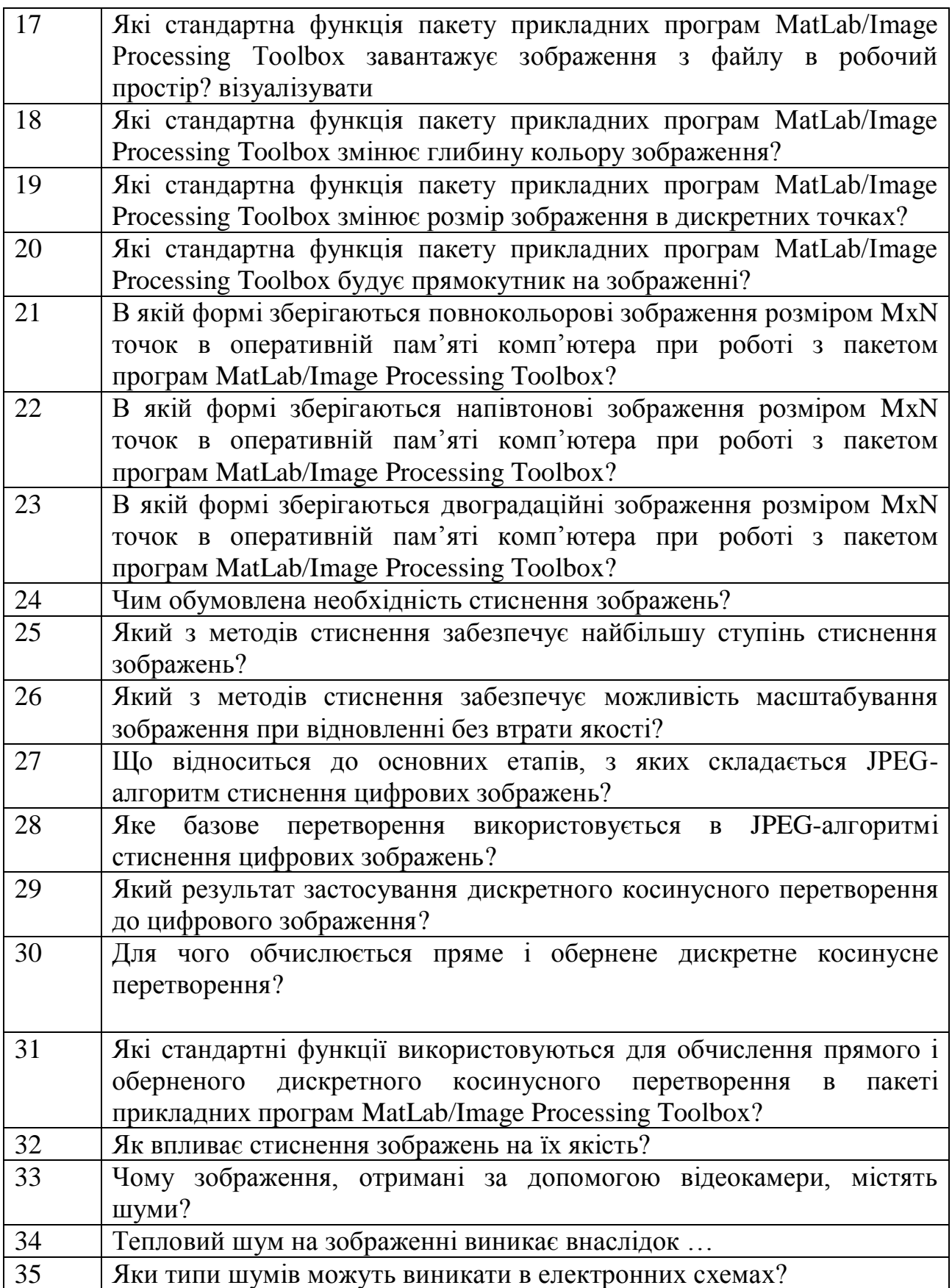

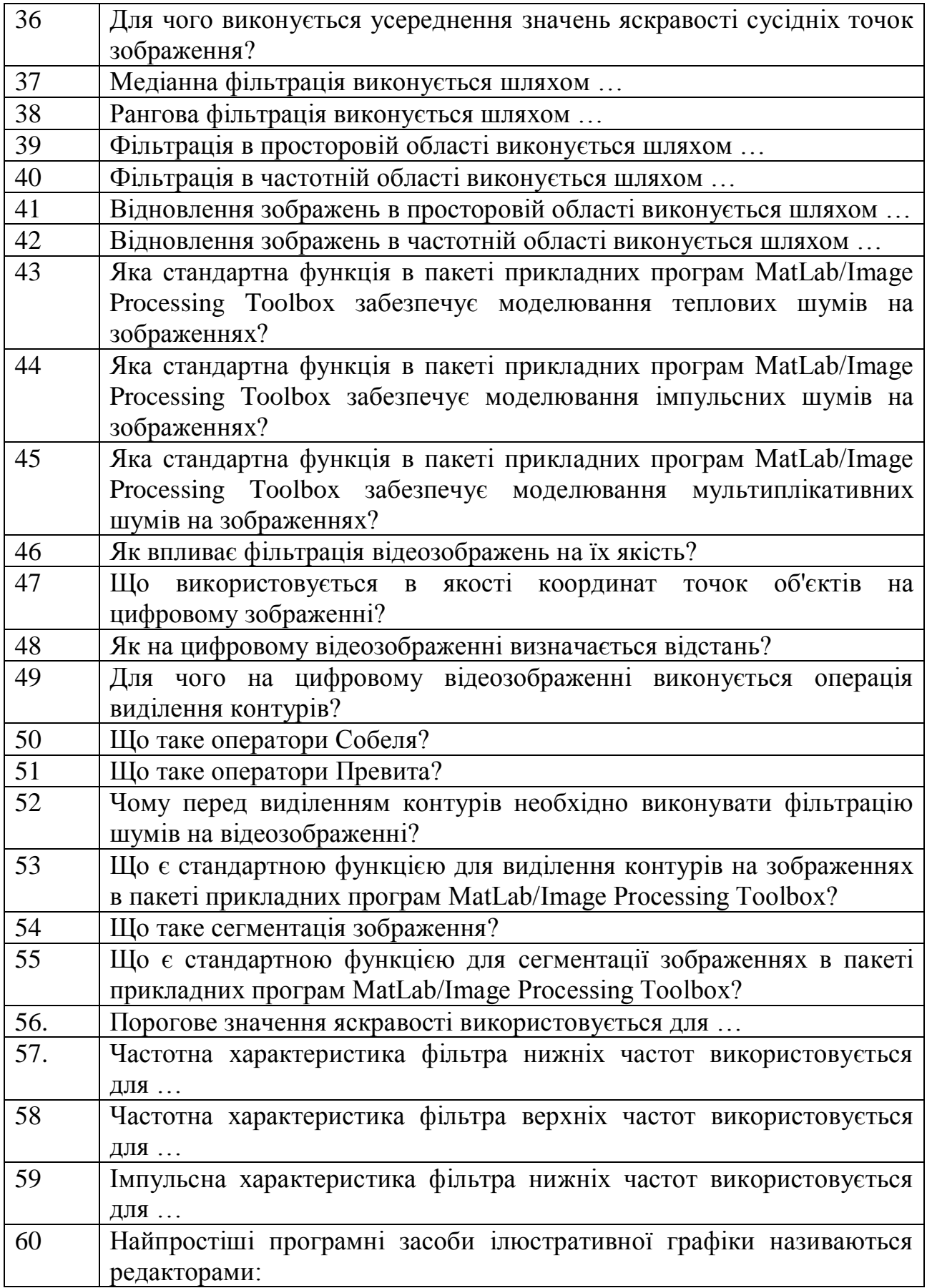

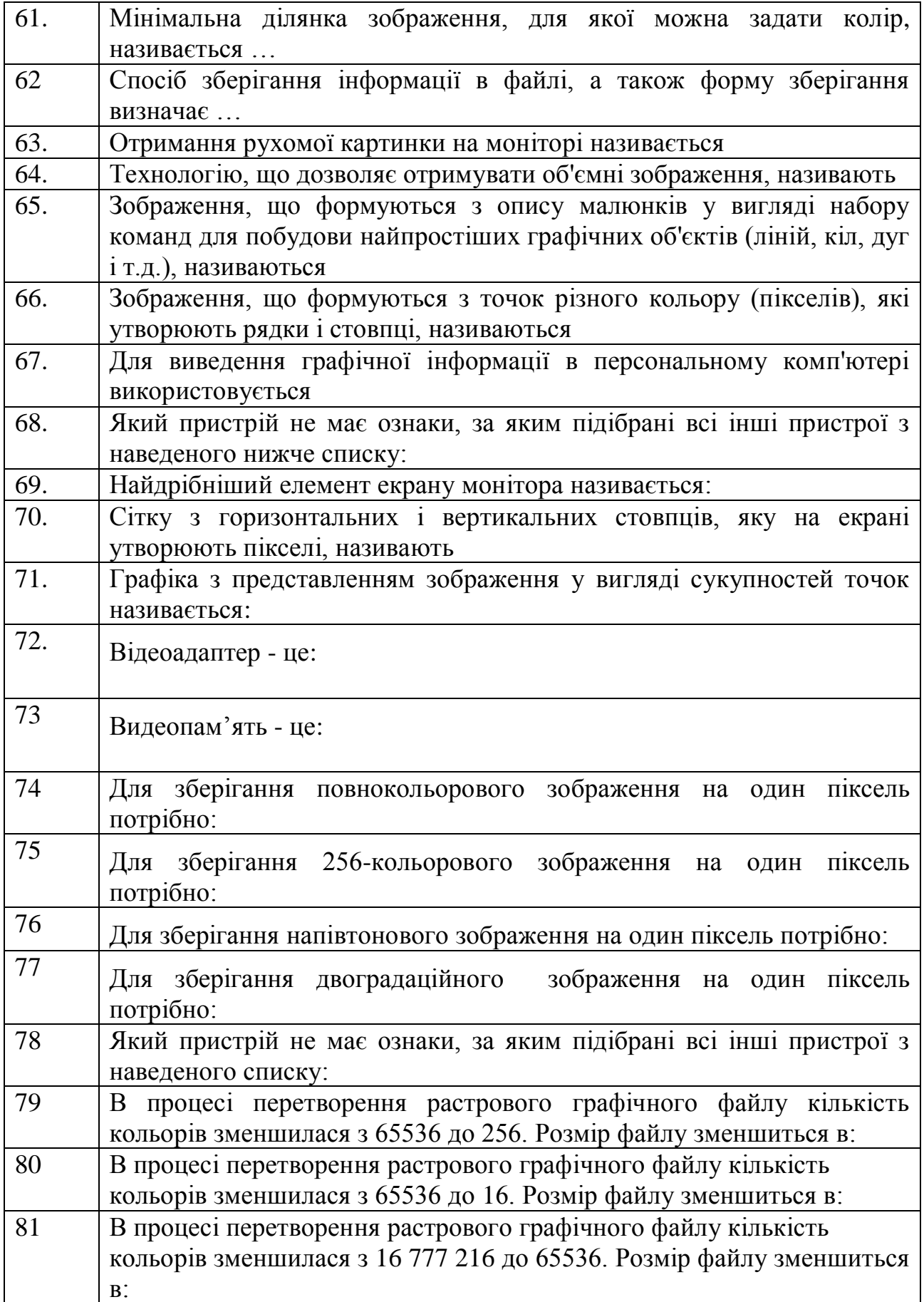

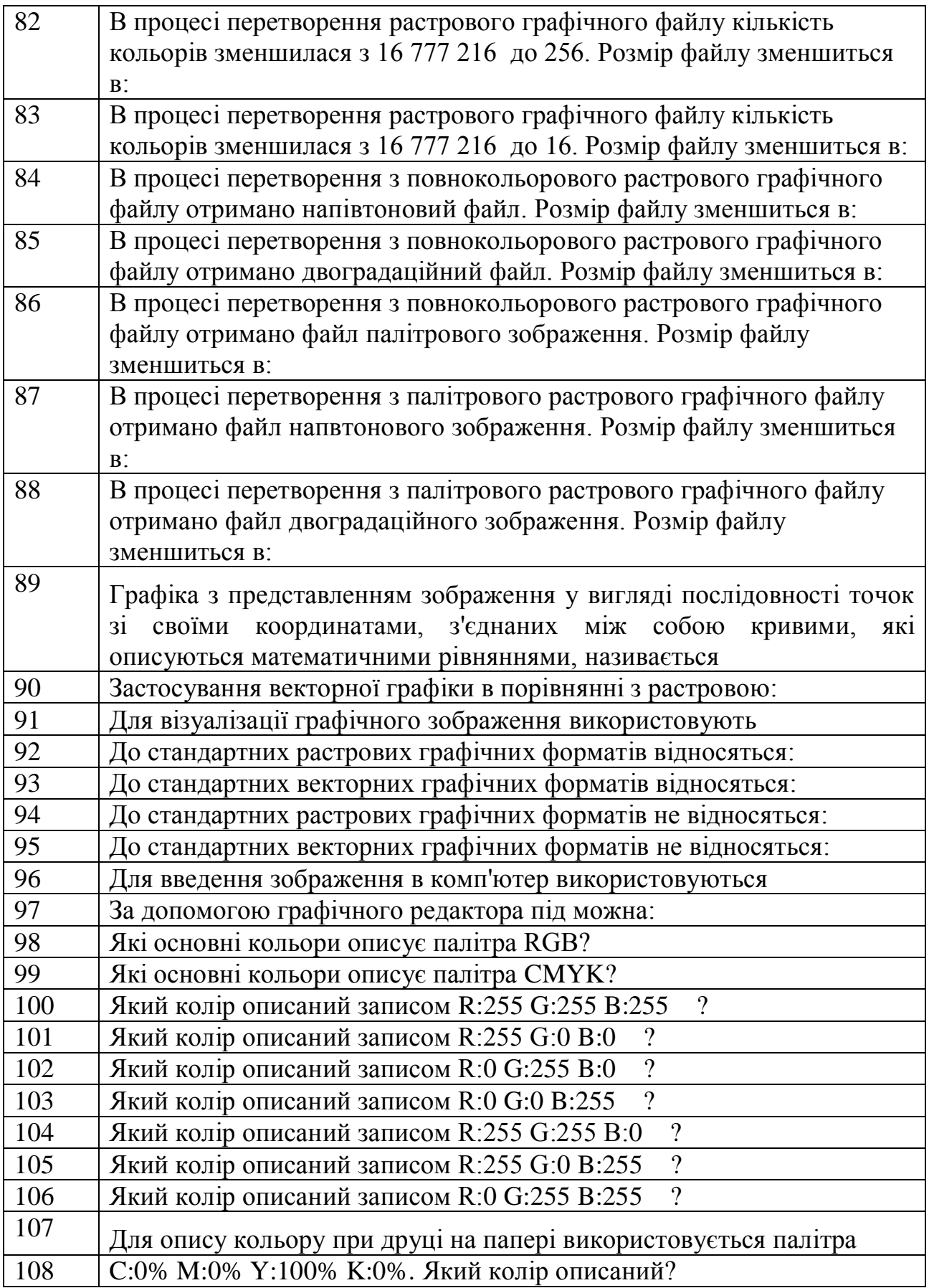

## МІНІСТЕРСТВО ОСВІТИ І НАУКИ УКРАЇНИ **ДЕРЖАВНИЙ УНІВЕРСИТЕТ «ЖИТОМИРСЬКА ПОЛІТЕХНІКА» Система управління якістю відповідає ДСТУ ISO 9001:2015**

*Екземпляр № 1 Арк 14 / 7*

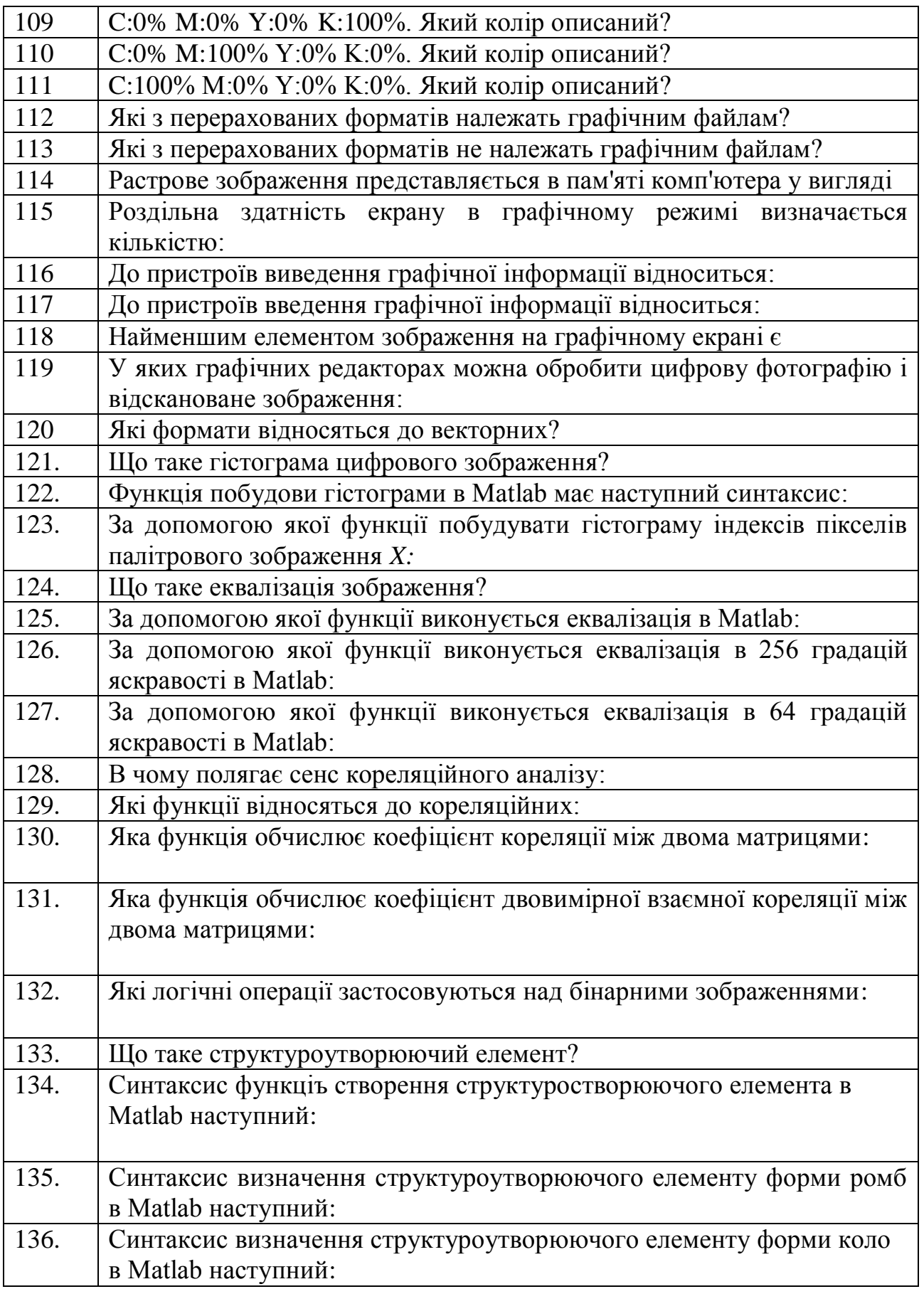

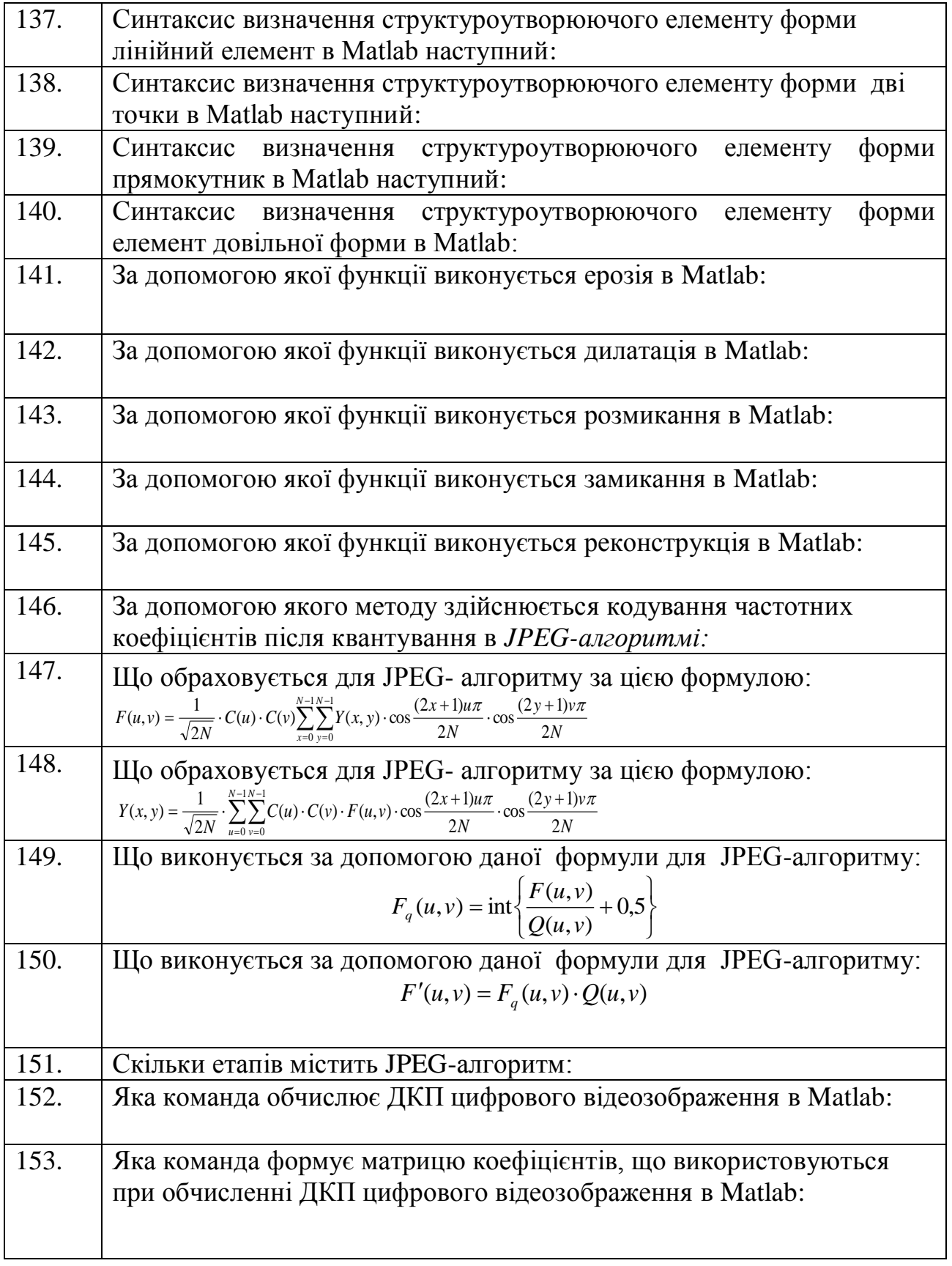

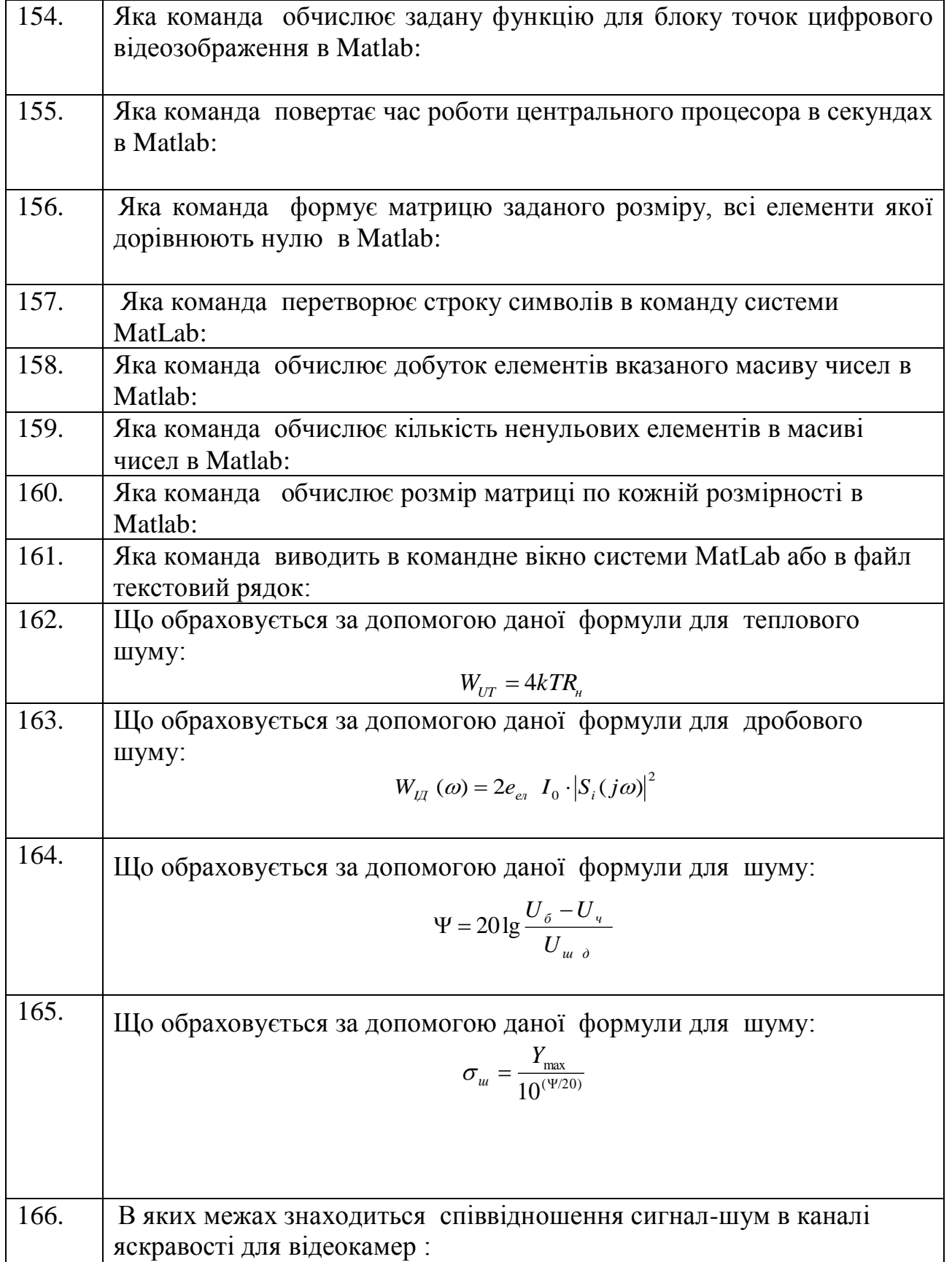

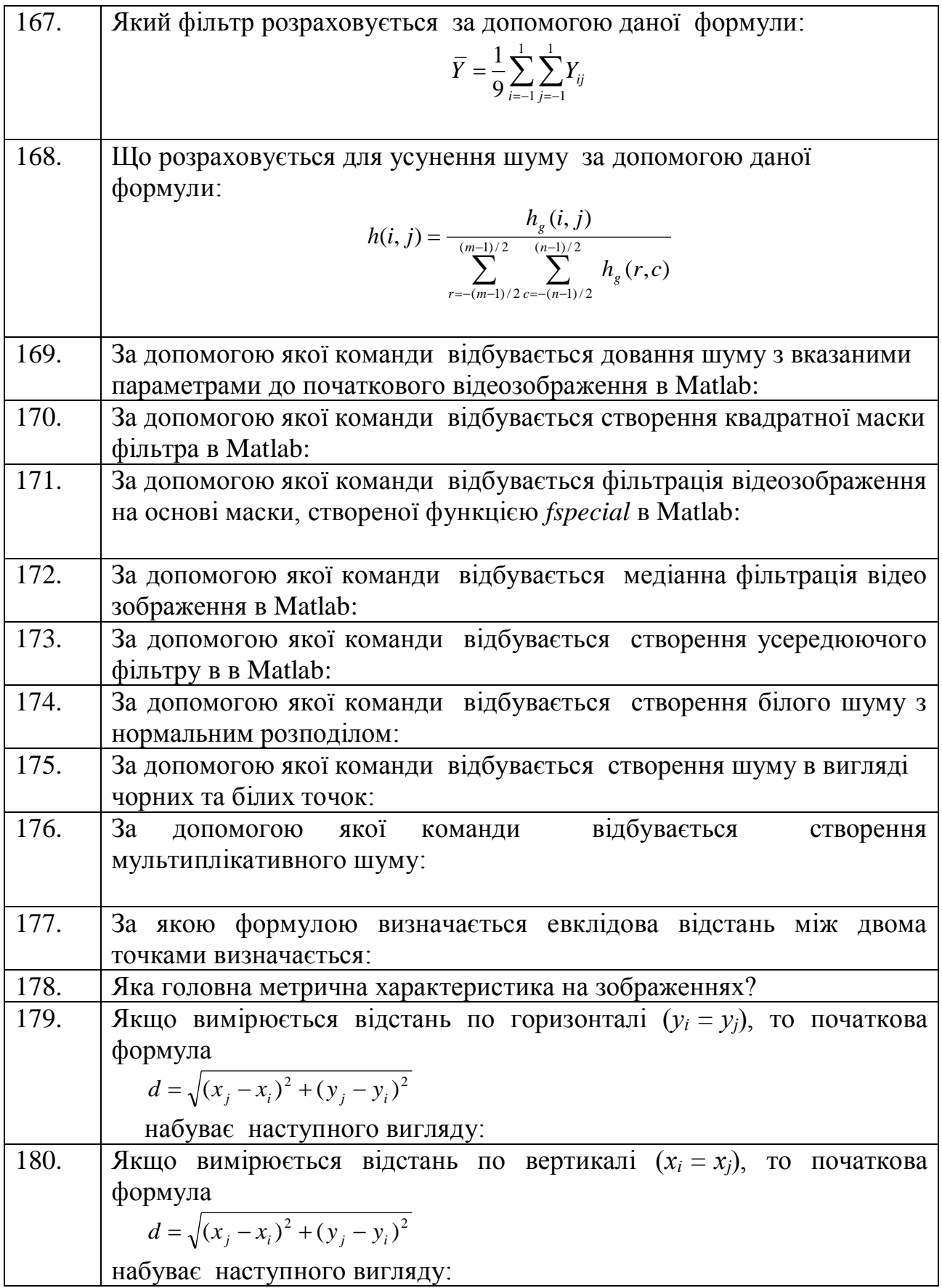

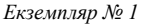

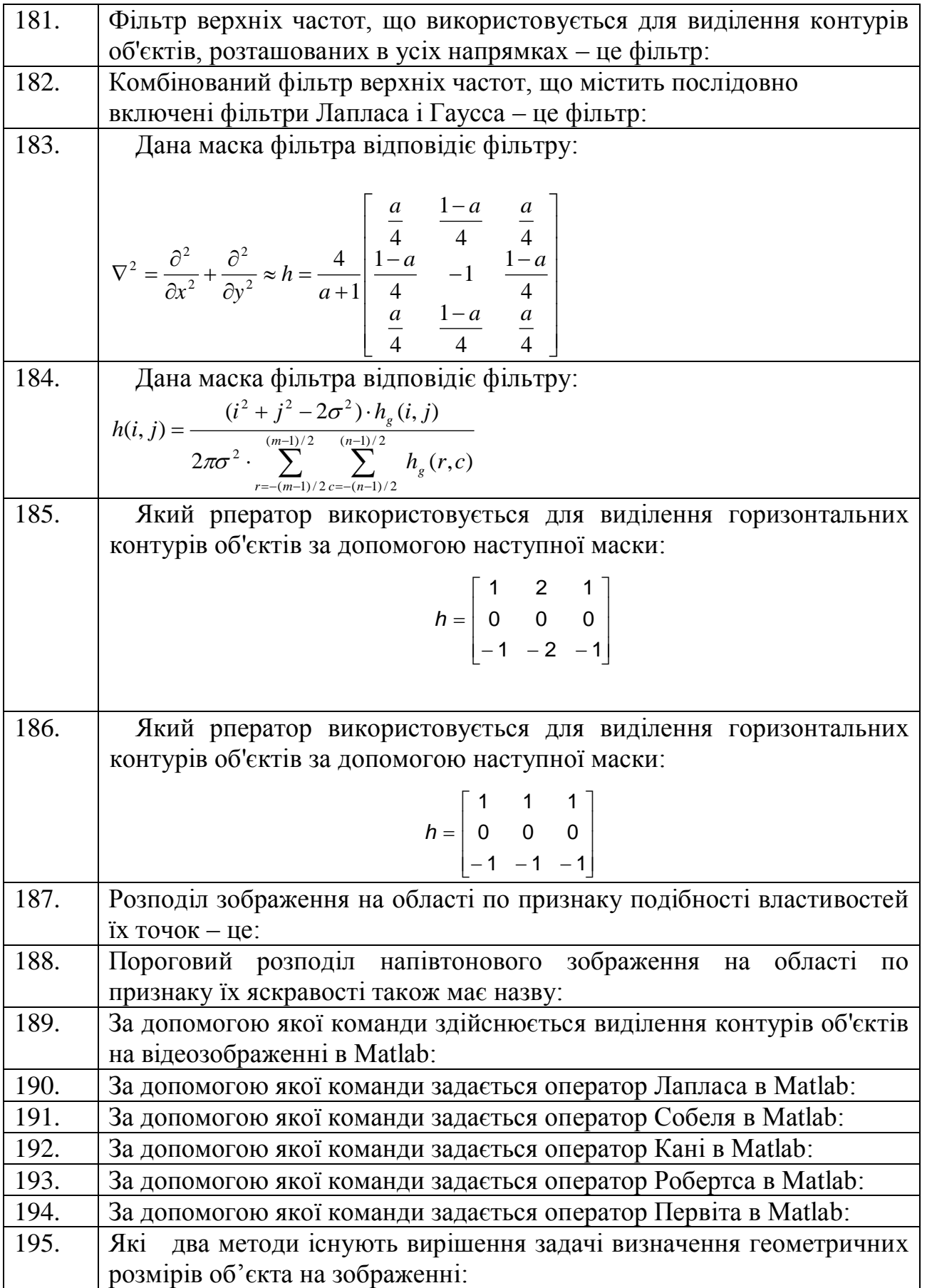

## МІНІСТЕРСТВО ОСВІТИ І НАУКИ УКРАЇНИ **ДЕРЖАВНИЙ УНІВЕРСИТЕТ «ЖИТОМИРСЬКА ПОЛІТЕХНІКА» Система управління якістю відповідає ДСТУ ISO 9001:2015**

*Екземпляр № 1 Арк 14 / 12*

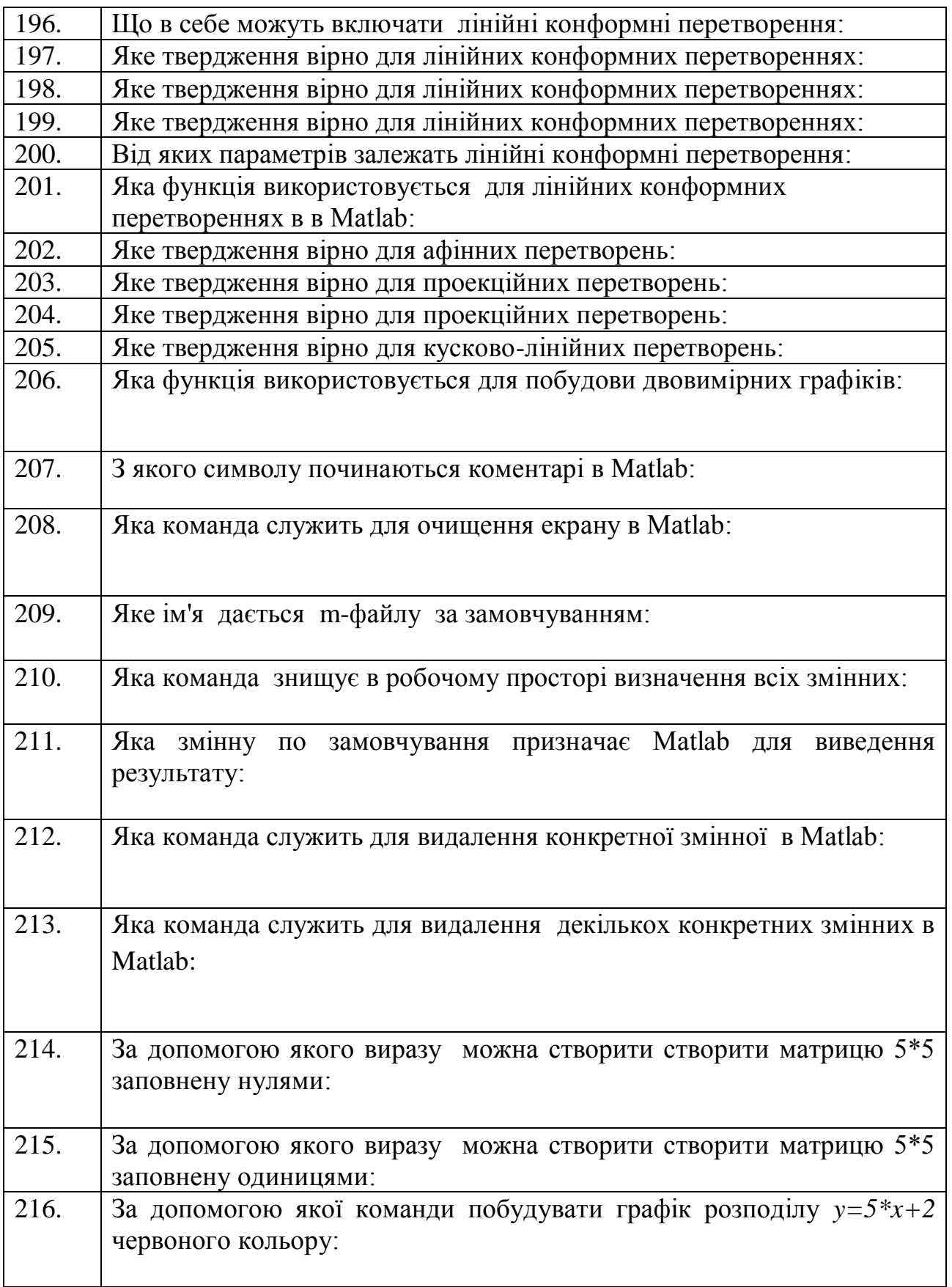

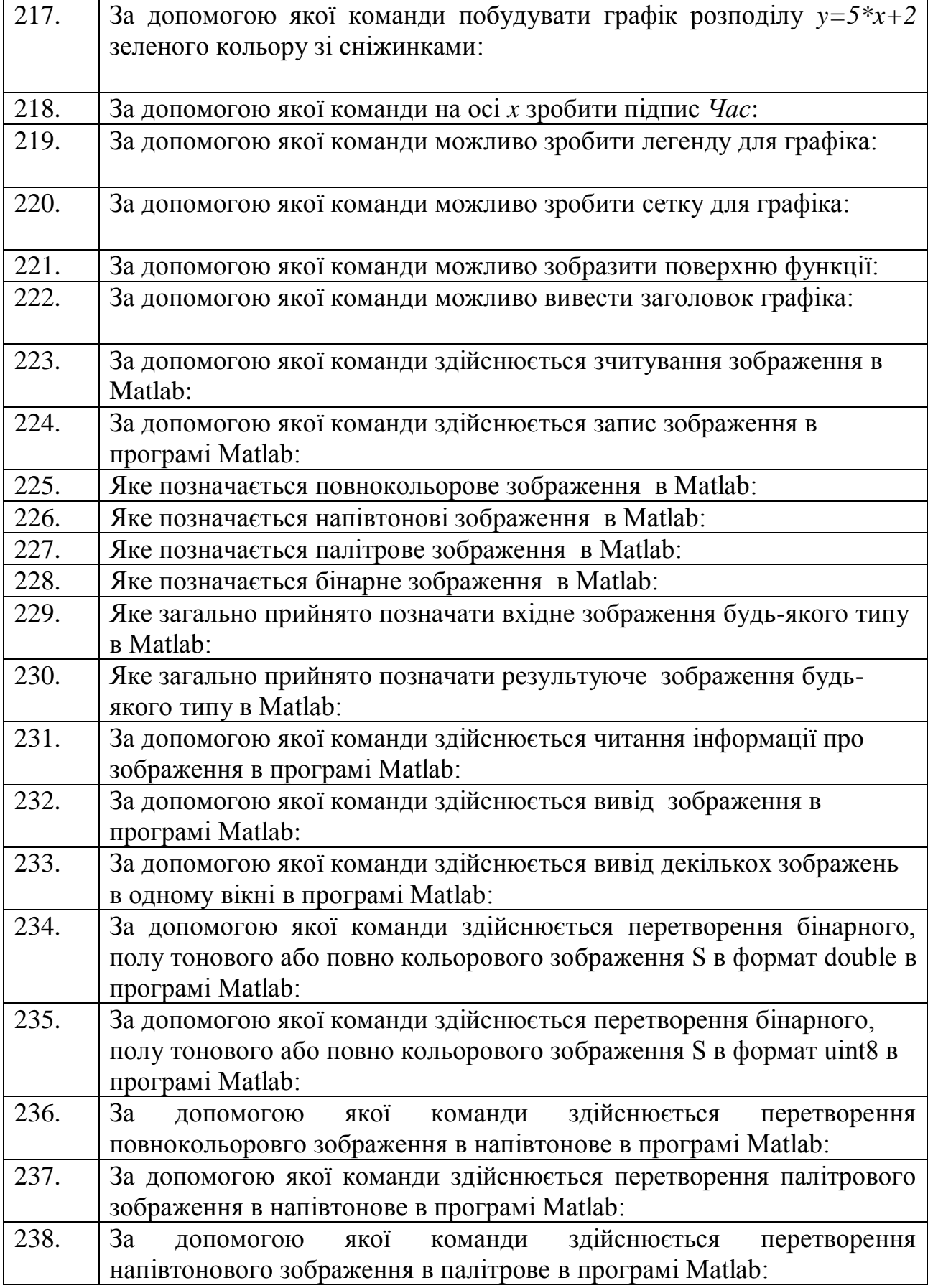

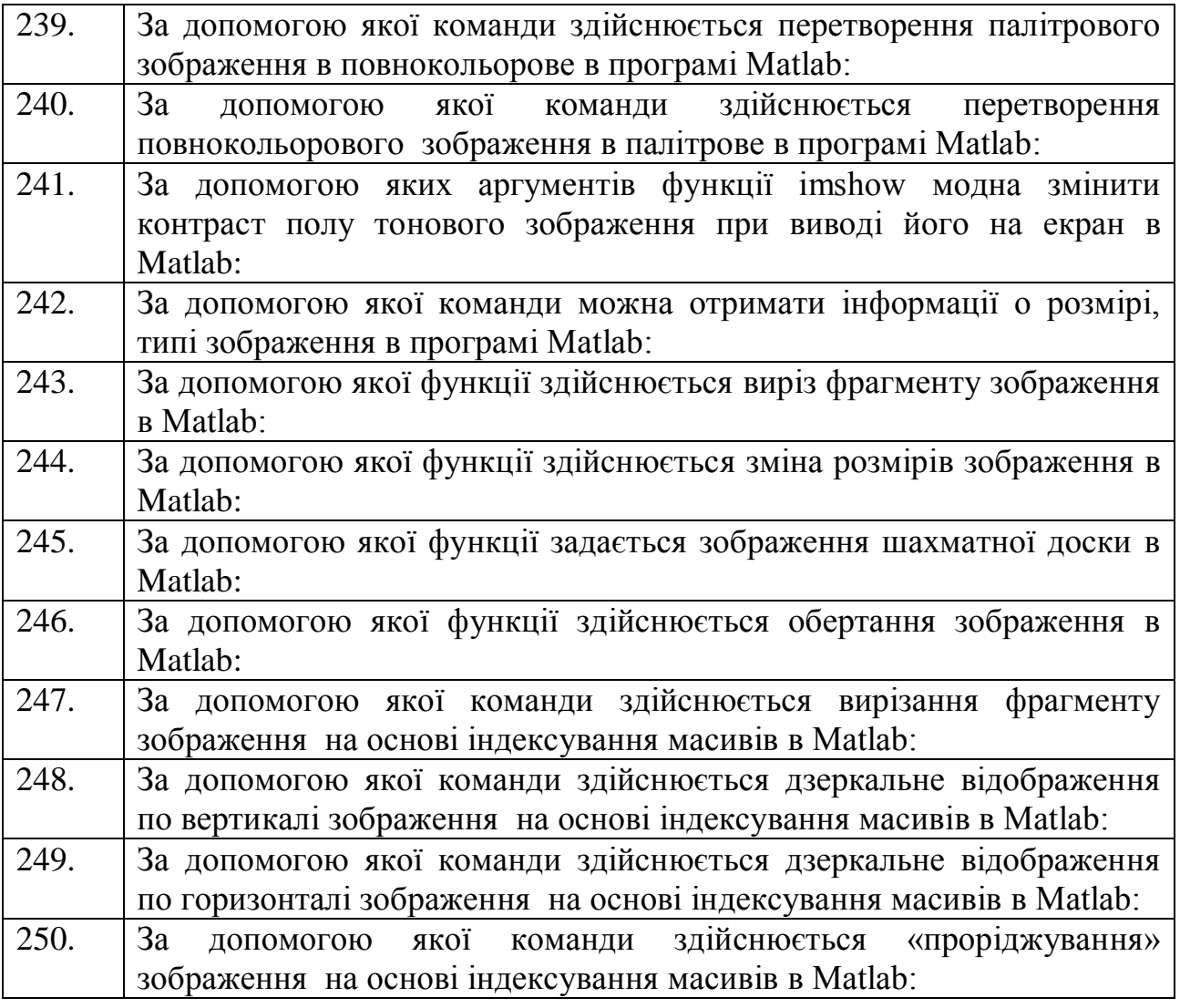